# Assignment 7: 10 Print NES Remake

#### DUE November 10th at 11:59 PM

In this lab we will remake 10 PRINT for the NES. Here are the three most relevant example programs on 8bitworkshop:

- 1. Name Tables
- 2. Scrolling
- 3. Input

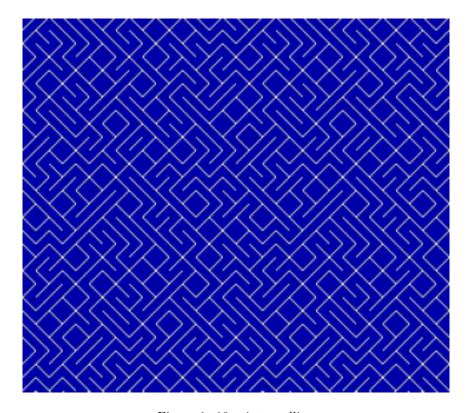

Figure 1: 10 print scrolling

## 1 WARMUP: NES C-API

- 1. How are vram\_adr and vram\_put used together?
- 2. How are vram\_put and vram\_write different?
- 3. When should you use vrambuf\_put rather than vram\_put?

NOTE: We'll use the neslib library, functions like rand8() will be useful for this project; more docs here.

## 2 NES 10PRINT

You are free to interpret the remake as you wish, but it must at least use a name table to create a scrolling 10PRINT image. Run the demos using /usr/games/fceux and examine the name and pattern tables.

- 0. Fill a nametable with the maze pattern (demo).
- 1. Implement scrolling (demo):
  - use the scroll neslib function and the two A&C nametables, or;
  - use your own buffer strategy with a single nametable, or;
  - use the vram-buffer technique (demo).

#### Additional challenges:

- Use a different color palette (demo).
- Respond to the gamepad in some fashion (e.g., move the maze up or down, or left to right) (demo).

## 3 Demake

- Chat with Keith about your demake ideas.
- Start working on your nametable background tiles.
- If you aren't a fan of 8-bit workshop (the emulator isn't as good as fceux), I've included an example project you can use to work entirely via the command-line.

### 4 Deliverables

- 1. Commit the c-source file to the repo (10print.c).
- 2. Write a small reflection (as a markdown document) about what you were able to accomplish in this mini-lab.
- 3. Also include a link to your 8bitworkshop project in the markdown document (link can be retrieved in the share menu).
- 4. Write a little about what you'd like to do in the demake project.